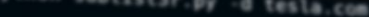

# Coded By Ahmed Aboul-Ela - @aboul3la

Enumerating subdomains now for tesla.com

Searching now in Baidu. Searching now in Yahoo. Searching now in Google. Searching now in Bing. Searching now in Ask

Au.tesla.com uth.tesla.com

lev.tesla.com ua-origin.tesla.com orums.tesla.com map.tesla.com r.tesla.com

todiscover.tesla.com mparison.tesla.com

yncdiscover.tesla.com odel3.tesla.com tesla.com aa origin.tesla.com as-origin.tesla.com ew.tesla.com ew-dev.tesla.com artners.tesla.com op.tesla.com owerwall.tesla.com esources.tesla.com hop.tesla.com ling.tesla.com mtn.tesla.com

### Searching now in Netcraft. Searching now in DNSdumpster. Searching now in Virustotal.. Searching now in ThreatCrowd...<br>
Searching now in SSL Certificat<br>
Searching now in SSL Certificat<br>
Searching now its SL Certificat<br>
Searching now the Pably conservation<br>
Finished now the Coople Financation<br>
Total Unique S Good Submission

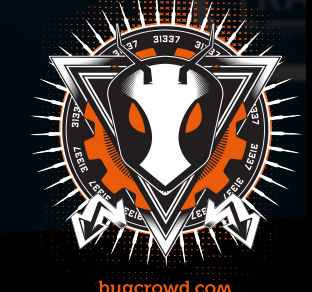

### **Bugcrowd University**

### **Module Trainer**

- JP Villanueva @swagnetow
- Trust & Security Engineer @Bugcrowd
- Programmer, hacker, speaker, gamer!

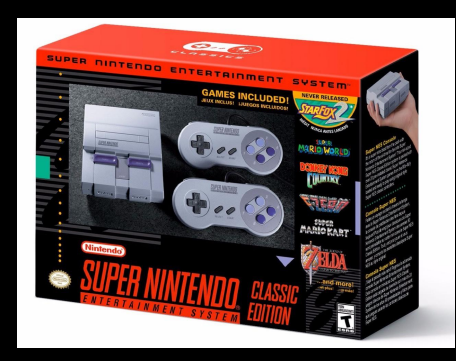

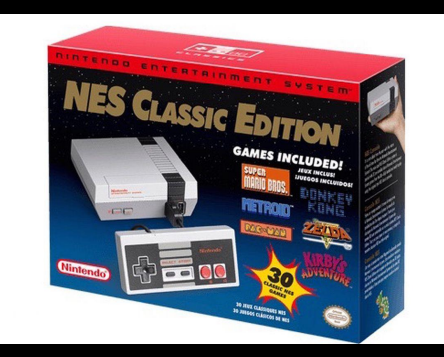

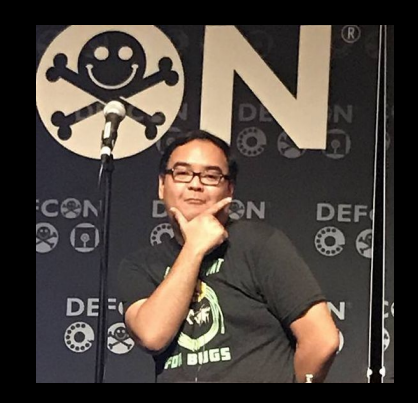

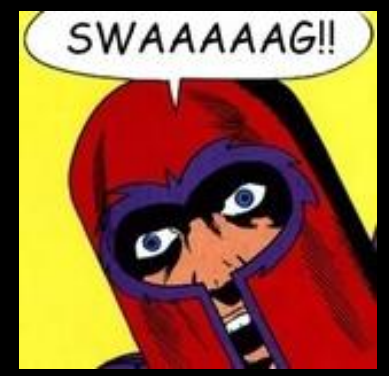

## **Module Outline**

- 1. Introduction
- 2. Selecting the Correct VRT Category
- 3. Using Styling to Write Effective Reports
- 4. POC||GTFO
- 5. Best Practices

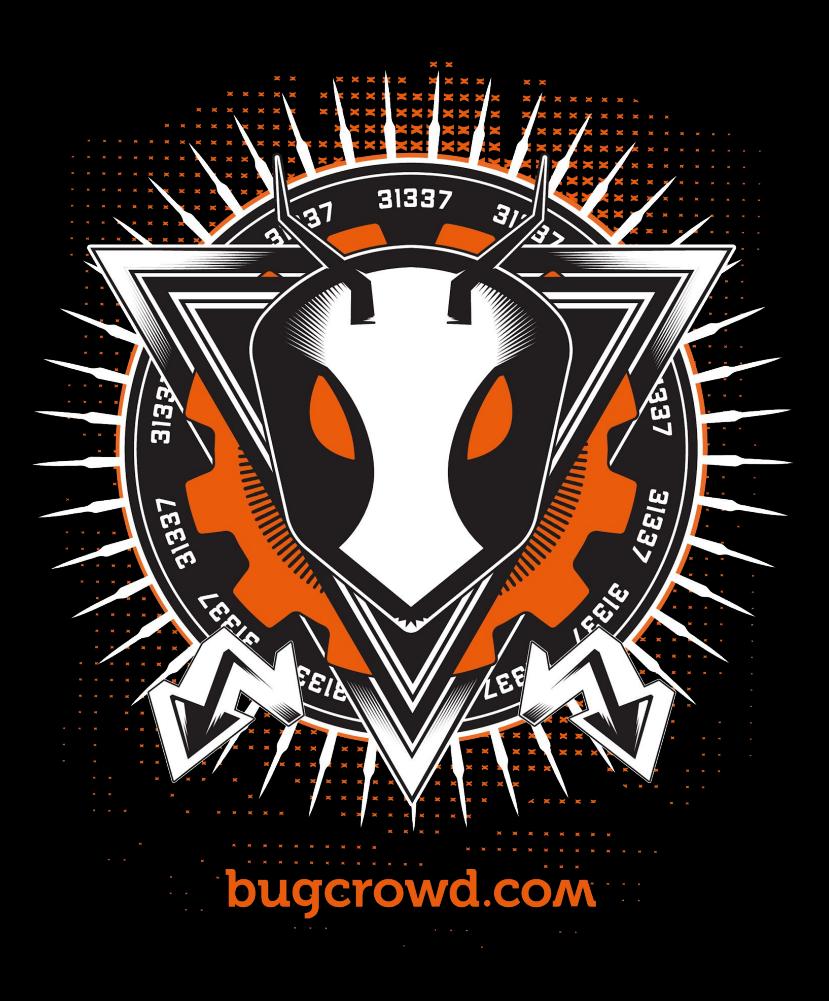

# hkali:-/Desktop/tools/Sublist3r# python sublist3r.py -d tesla.com # Coded By Ahmed Aboul-Ela - @aboul3la

Enumerating subdomains now for tesla.com

Searching now in Baidu. Searching now in Yahoo. Searching now in Google. Searching now in Bing.. Searching now in Ask. Searching now in Netcraft. Searching now in DNSdumpster. Searching now in Virustotal. Searching now in ThreatCrowd.

Searching now in PassiveDNS.

www.tesla.com auth.tesla.com

blog.tesla.com comparison.tesla.com dev.tesla.com eua-origin.tesla.com forums.tesla.com imap.tesla.com ir.tesla.com

autodiscover.tesla.com

lyncdiscover.tesla.com model3.tesla.com my.tesla.com

naa-origin.tesla.com nas-origin.tesla.com new.tesla.com new-dev.tesla.com partners.tesla.com pop.tesla.com powerwall.tesla.com resources.tesla.com shop.tesla.com

] Total Unique Subdomains Found: 36

### IntroductionSearching now in SSL Certificates.

## **The Golden Rule**

- Treat others the way you want to be treated.
- Consider how it would feel to be on the receiving end of your bug report.
- Respect is key.
- Write to a developer audience, not a security person.

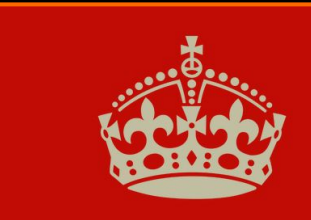

**KEEP CALM AND RESPECT OTHERS** 

## **Why does it matter?**

Submissions that are written well:

- Get paid faster.
- Program owners remember who you are.
- Repeatability allows you to not waste time.

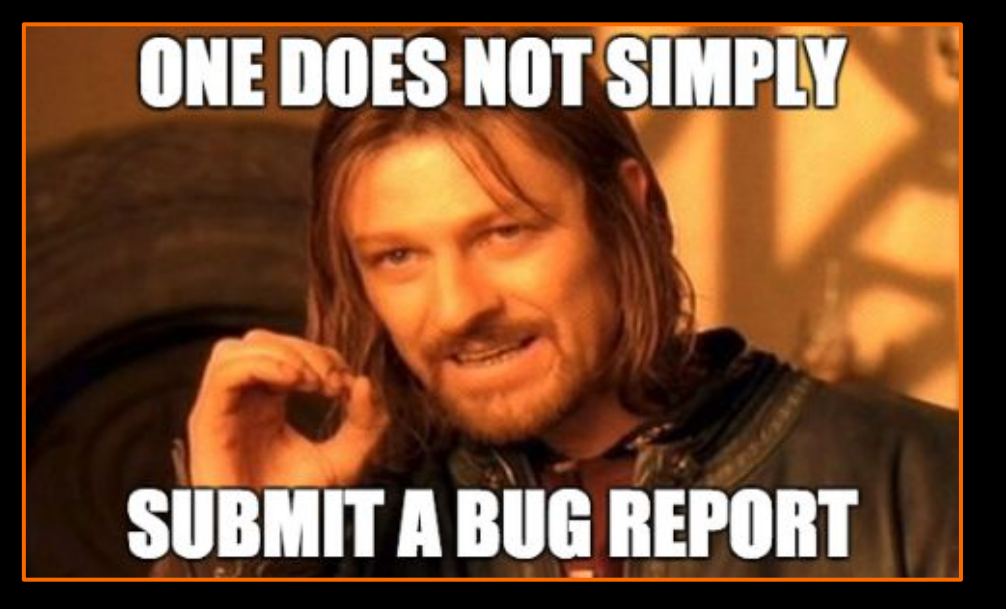

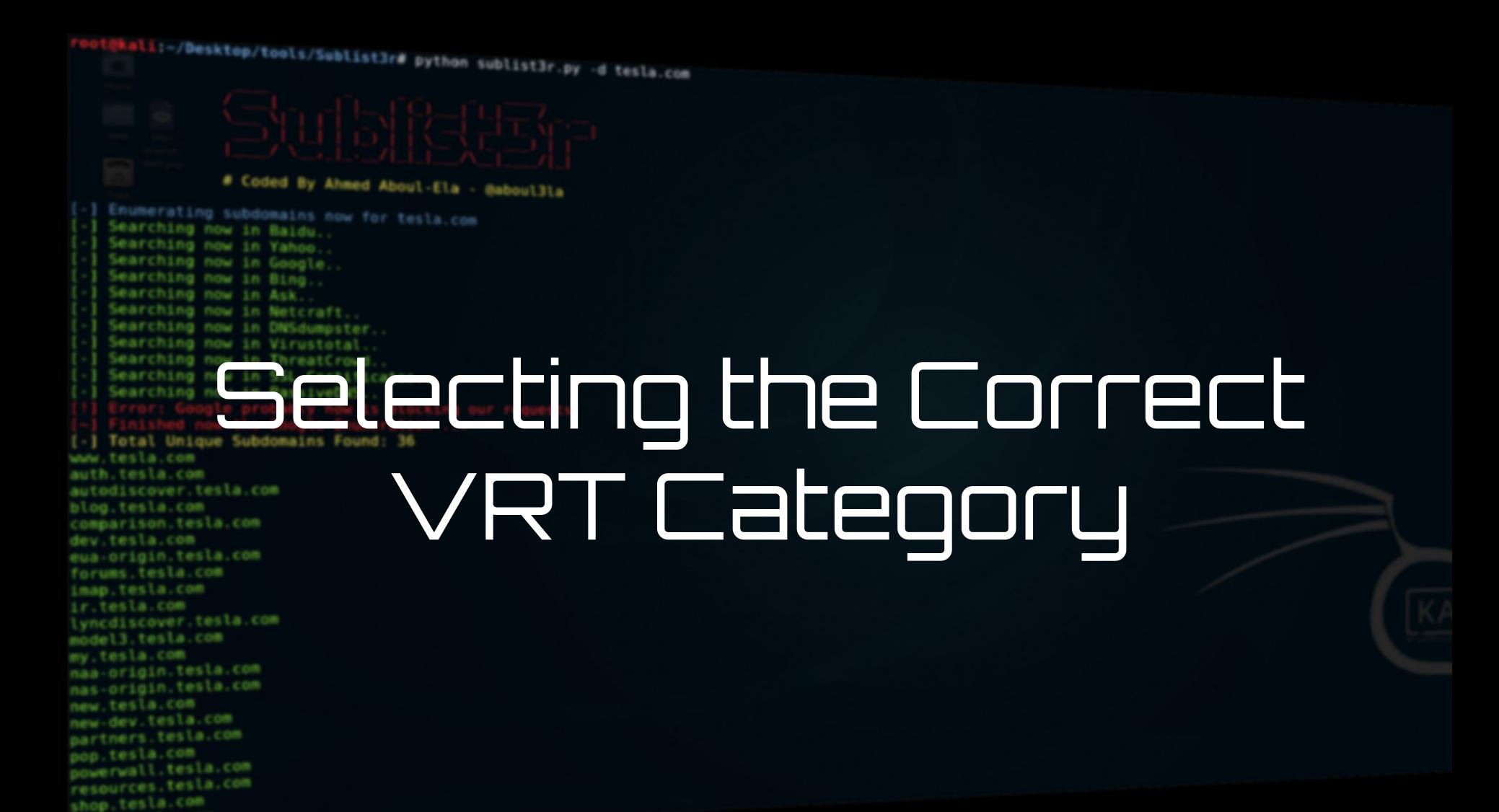

## **Selecting the Correct VRT Category**

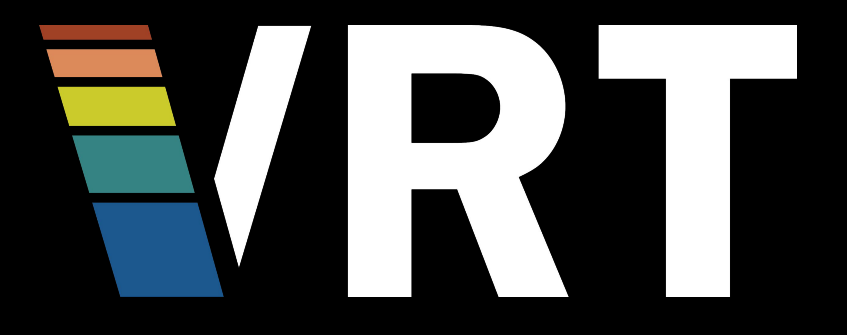

- Understand what your bug actually is
- Understand the impact of your bug finding
- $\bullet$  Read the program brief and which categories are excluded from bounty

## **Selecting the Correct VRT Category**

- Researcher Documentation: [https://researcherdocs.bugcrowd.co](https://researcherdocs.bugcrowd.com/) [m/](https://researcherdocs.bugcrowd.com/)
- Check out the Bugcrowd Forum and ask for help: <https://forum.bugcrowd.com/>
- Take part in the discussions about the VRT on GitHub: [https://github.com/bugcrowd/vulner](https://github.com/bugcrowd/vulnerability-rating-taxonomy) [ability-rating-taxonomy](https://github.com/bugcrowd/vulnerability-rating-taxonomy)

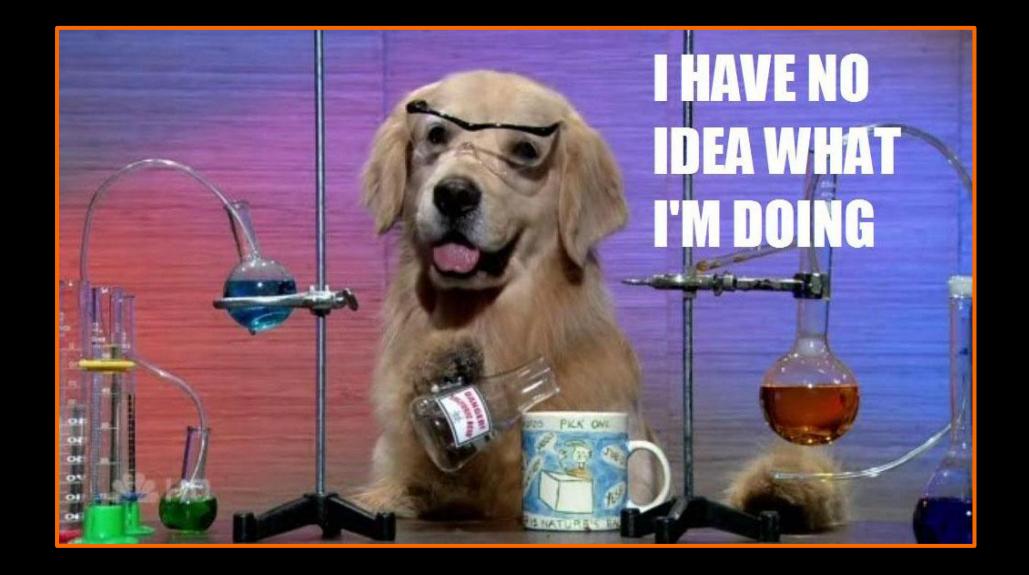

## **VRT Categories**

If a bug class is not represented you can always chose a top level category for your submission.

### VRT

#### **Bugcrowd's Vulnerability Rating Taxonomy**

Bugcrowd's Vulnerability Rating Taxonomy is a resource outlining Bugcrowd's baseline priority rating, including certain edge cases, for common vulnerabilities. Have a suggestion to improve the VRT? Join the conversation on GitHub.

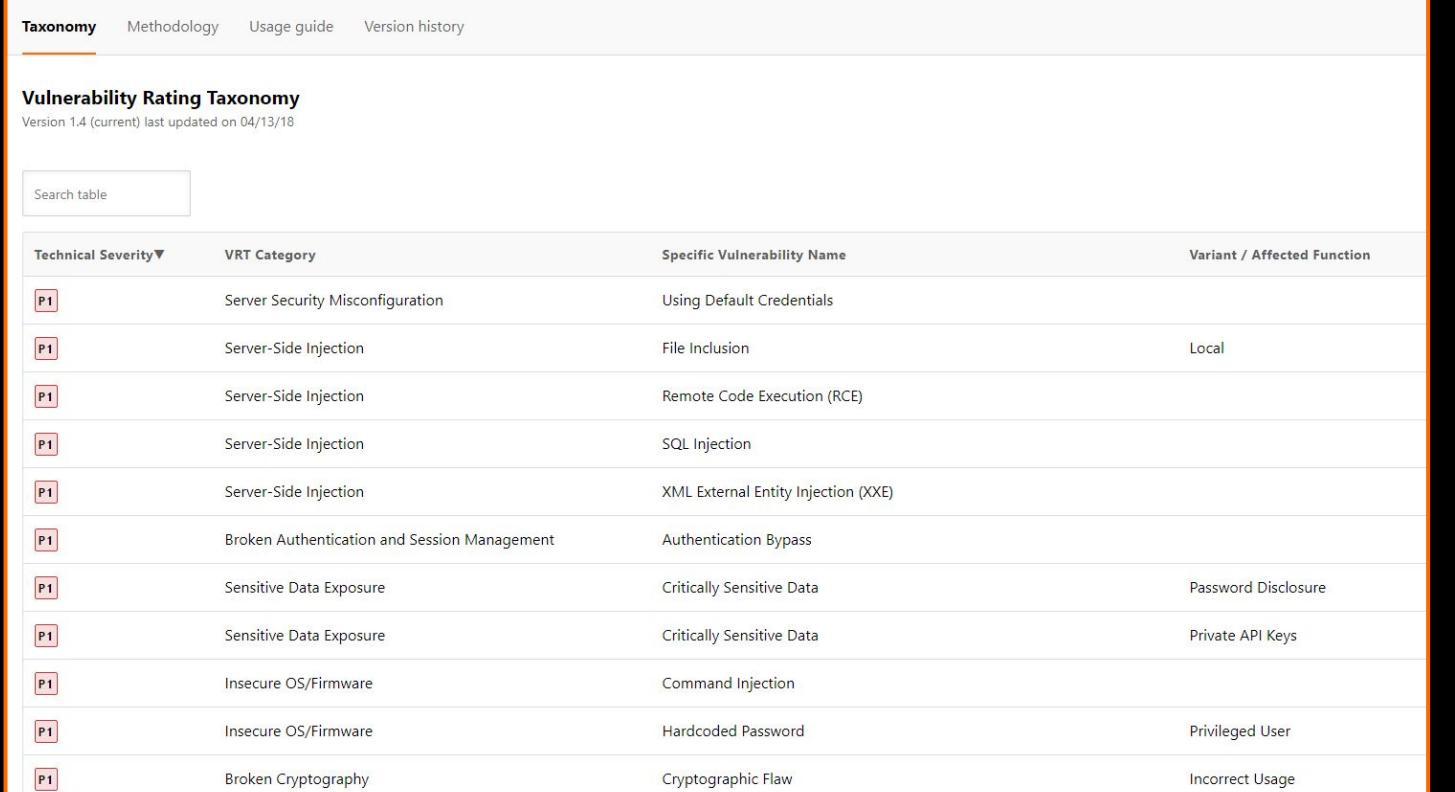

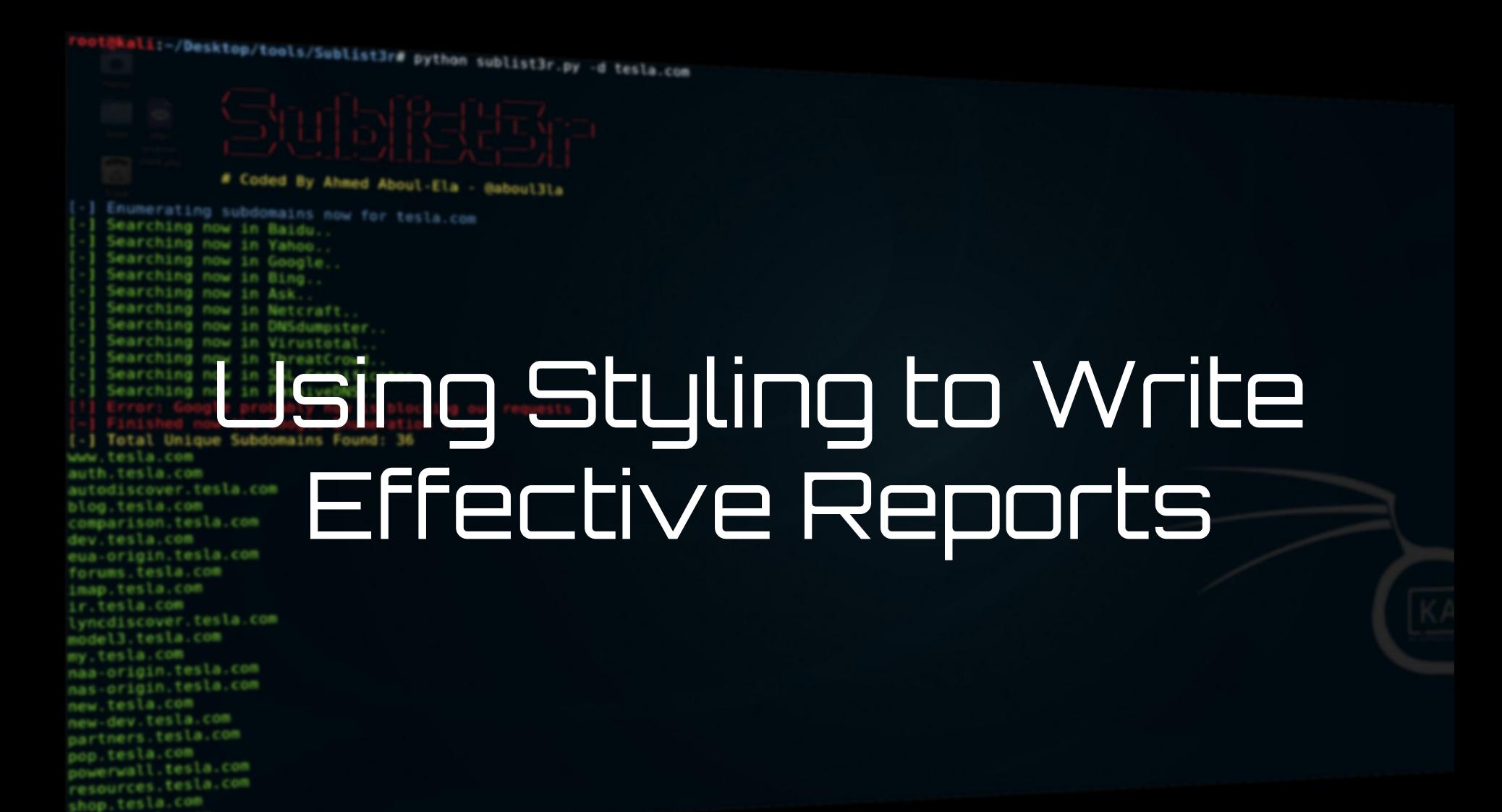

## **Expectations vs. Reality**

What you think your submission looks like vs. what it actually looks like:

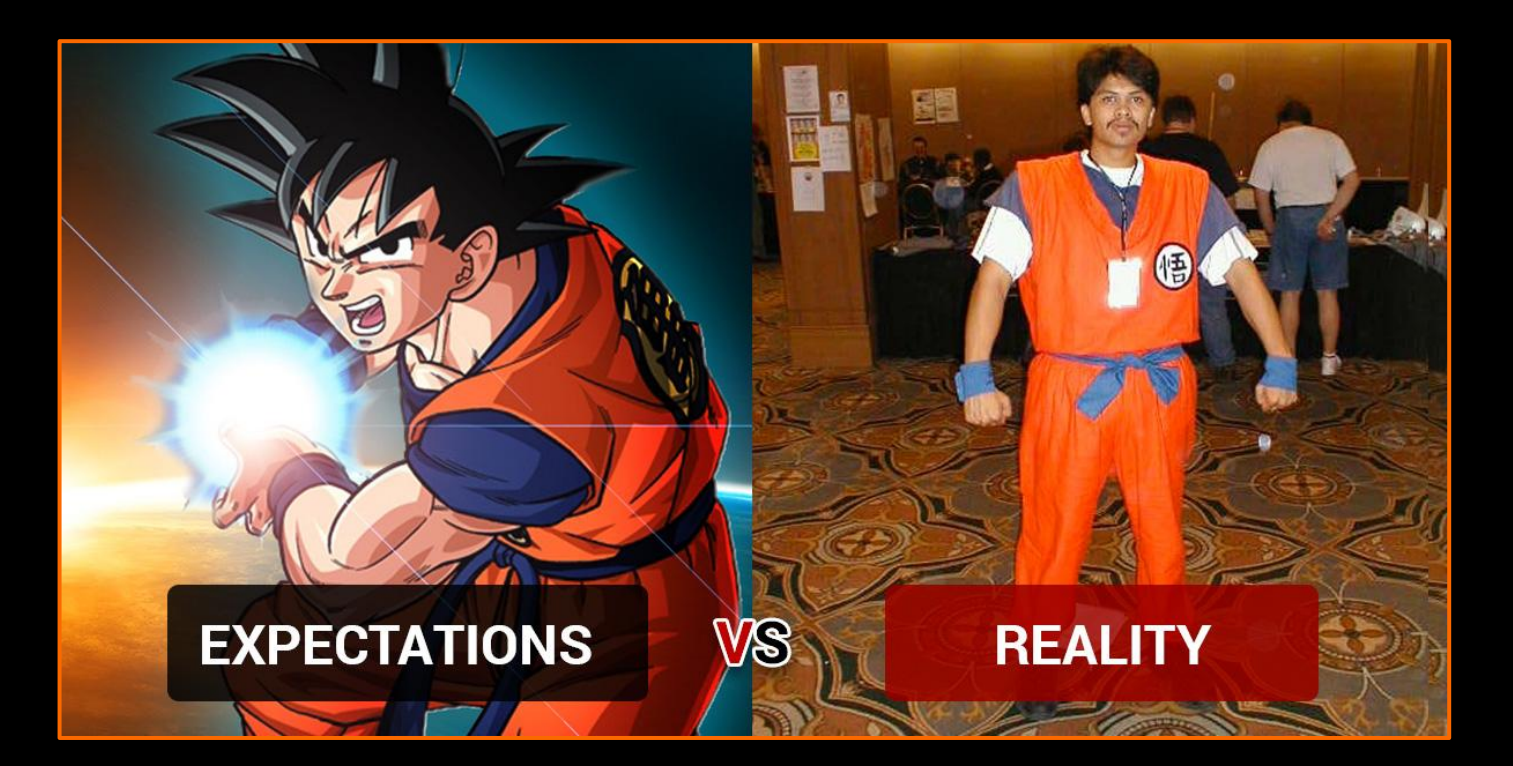

## **Using Markdown**

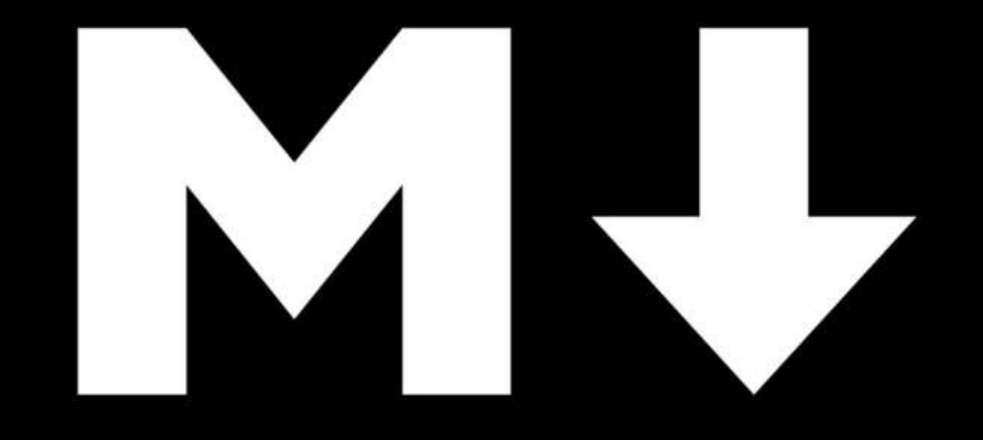

Great looking submissions make it easier to triage. Remember, developers are going to read your submissions to fix the bug you found. Can they understand your bug? Its impact?

### Markdown is a researchers best friend.

**<https://github.com/adam-p/markdown-here/wiki/Markdown-Cheatsheet>**

**<https://guides.github.com/pdfs/markdown-cheatsheet-online.pdf>**

### **The Final Product Markdown**

#### Description

**PREVIEW WRITE** 

#### **Issue**

The application contains a vulnerability that allows an attacker to view account data of other users. This class of vulnerability is called an insecure direct object reference.

The vulnerability is exploited on this resource:

• http://umbrella.com/accounts/id?=465246

The id parameter can be iterated to a different number like 465245 which will give an attacker access to another users private data.

#### **Steps to Reproduce**

- 1. Log into the Umbrella Bank as your @bugcrowdninja.com username.
- 2. Navigate to the Account details page.
- 3. Notice that there is an id parameter in the query string.
- 4. Attach this id parameter into the query string of any page that you would like to access as a different user.
- 5. Change id parameter into a different number other than your own account on the checking account page.
- 6. You will now be looking at another Iron Bank user's account details and see another user's gold, bitcoin, and ethereum holdings.

#### **Impact**

Exploiting this vulnerability to it's fullest, an attacker could automate and download through all six digit id numbers from 1 to 465246. This would be a complete breach of all user account details for the application. He/She could then use this information to gain trade advantages, or blackmail the business.

#### # Issue

The application contains a vulnerability that allows an attacker to view account data of other users. This class of vulnerability is called an insecure direct object reference.

The vulnerability is exploited on this resource:

\*<http://umbrella.com/accounts/id?=465246>

The \*\*id\*\* parameter can be iterated to a different number like \*\*465245\*\* which will give an attacker access to another users private data.

# Steps to Reproduce

- 1. Log into the Umbrella Bank as your @bugcrowdninja.com username.
- 2. Navigate to the Account details page.

Notice that there is an id parameter in the query string.

- 3. Attach this id parameter into the query string of any page that you would like to access as a different user.
- 4. Change id parameter into a different number other than your own account on the checking account page.
- 5. You will now be looking at another Iron Bank user's account details and see another user's gold, bitcoin, and ethereum holdings.

 $\langle$ snip $\rangle$ 

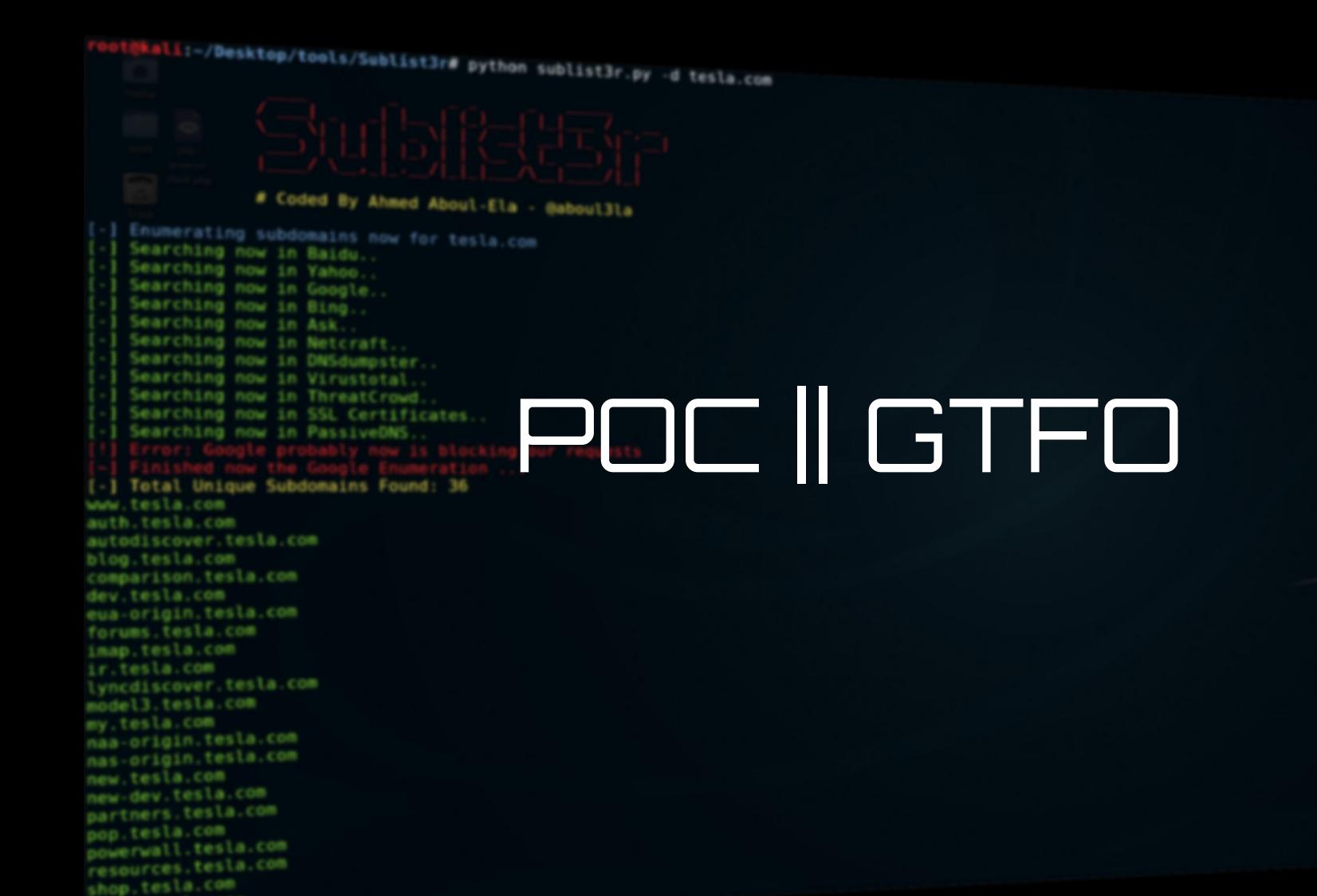

## **Building a Proof of Concept**

### Write a descriptive title.

● Avoid "CRITICAL or PLZ READ NOW" as they don't help legitimize your submission

### Example Titles:

*XSS in Search function - [hostname] (search parameter)*

### or

*Insecure Direct Object Reference on [hostname, parameter] - Allows complete compromise of all user account data*

Remember to choose the correct target and the correct VRT category

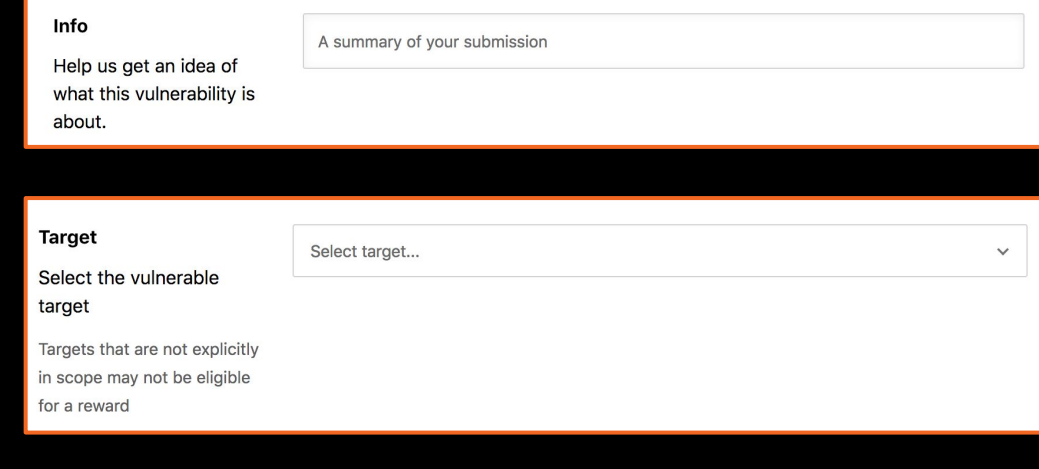

#### **Technical severity**

The Vulnerability Rating Taxonomy is the baseline quide used for classifving technical severity.

A severity rating does not match a specific reward amount, and the approved rating will be unique based on each vulnerability's context after it is reviewed. Select a vulnerability type (e.g., XSS, SQLi)

k.

## **Building a Proof of Concept - Continued**

- Put the actual URL of where the vulnerability is
- Use Markdown
- Always use screenshots and videos for your POC!
	- You never know when a fix might come and you may need to prove your bug was there at time of submission

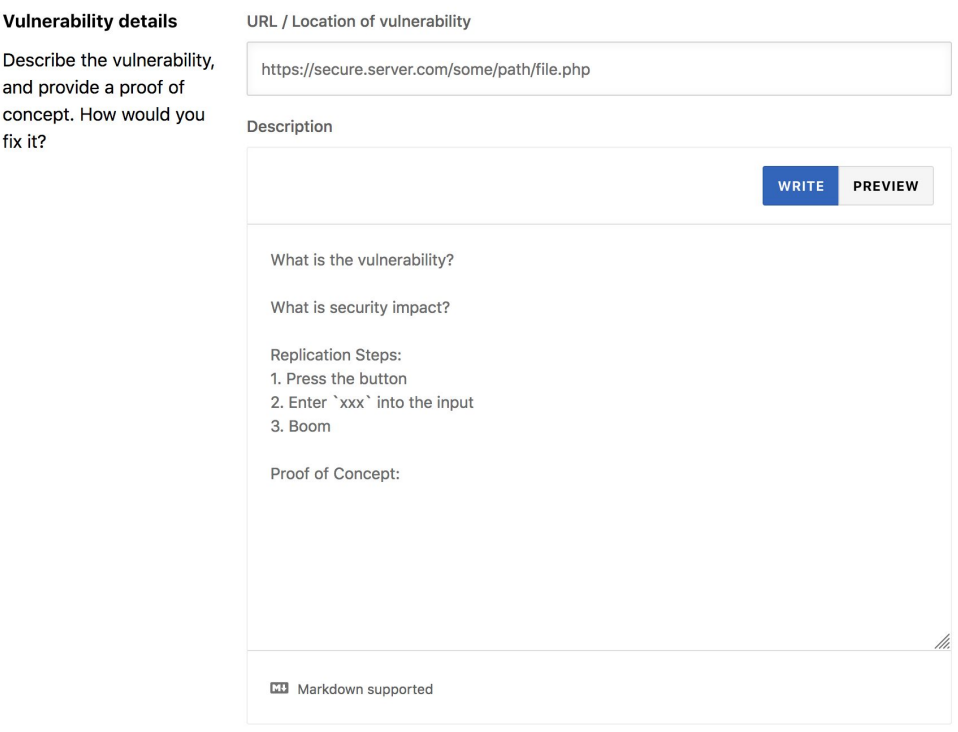

#### Add attachment

**Vulnerability details** Describe the vulnerab

concept. How would

fix it?

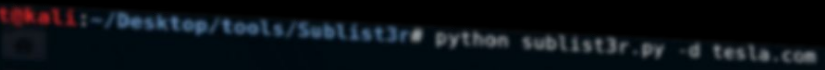

### # Coded By Ahmed Aboul-Ela - @aboul3la Enumerating subdomains now for tesla.com

Searching now in Baidu. Searching now in Yahoo. Searching now in Google. Searching now in Bing.. Searching now in Ask. Searching now in Netcraft.

www.tesla.com auth.tesla.com

blog.tesla.com comparison.tesla.com dev.tesla.com eua-origin.tesla.com forums.tesla.com imap.tesla.com ir.tesla.com

autodiscover.tesla.com

lyncdiscover.tesla.com model3.tesla.com my.tesla.com

naa-origin.tesla.com nas-origin.tesla.com new.tesla.com new-dev.tesla.com partners.tesla.com pop.tesla.com powerwall.tesla.com resources.tesla.com shop.tesla.com

Searching now in DNSdumpster. Searching now in Virustotal Searching now in ThreatCrowd. Bearching now in Intestictions.<br>
Bearching now in SSL Certificates...<br>
Bearching now in Passive DMS ...<br>
Berner: Google probably now is stock!<br>
Bearching to the Google frume.<br>
Bearching to the Google frume.<br>
Bearching to t Searching now in PassiveDNS.

### **Best Practices**

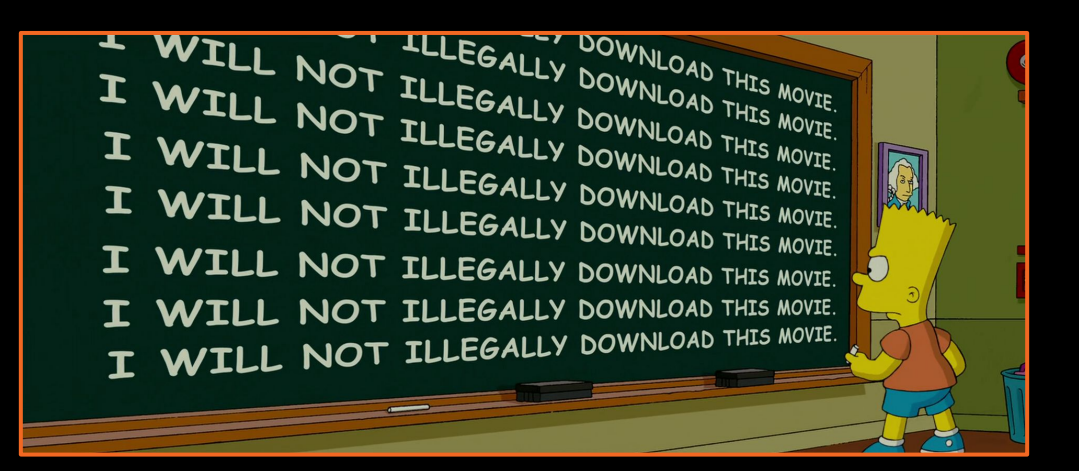

For all of the above it is incredibly important to use reporting templates.

Also:

- Use tools and automation
- Be as verbose in your reports as possible